## Package 'coefficientalpha'

April 22, 2020

Type Package Title Robust Coefficient Alpha and Omega with Missing and Non-Normal Data Version 0.7 Date 2020-04-21 Depends rsem, lavaan Author Zhiyong Zhang and Ke-Hai Yuan Maintainer Zhiyong Zhang <johnnyzhz@gmail.com> Description Cronbach's alpha and McDonald's omega are widely used reliability or internal consistency measures in social, behavioral and education sciences. Alpha is reported in nearly every study that involves measuring a construct through multiple test items. The package 'coefficientalpha' calculates coefficient alpha and coefficient omega with missing data and nonnormal data. Robust standard errors and confidence intervals are also provided. A test is also available to test the tau-equivalent and homogeneous assumptions. Since Version 0.5, the bootstrap confidence intervals were added. License GPL LazyLoad yes NeedsCompilation no

Repository CRAN

Date/Publication 2020-04-22 04:50:02 UTC

### R topics documented:

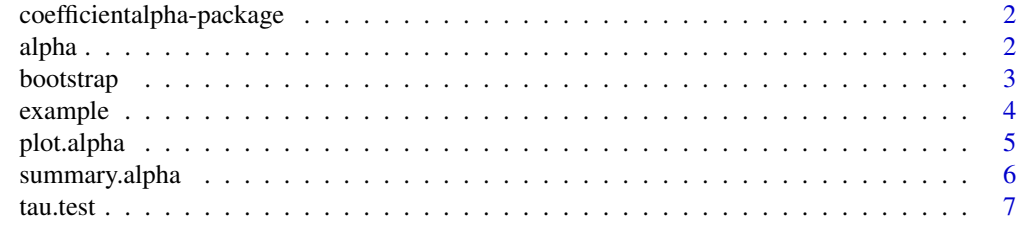

**Index** [8](#page-7-0) **8** 

<span id="page-1-0"></span> $2 \talpha$  alpha

```
coefficientalpha-package
```
*Robust Cronbach's alpha and McDonald's omega with missing and non-normal data*

#### Description

An R package to calculate coefficient alpha and omega with missing data and non-normal data. Robust standard errors and confidence intervals are also provided.

#### Details

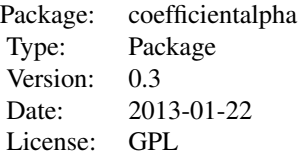

#### Author(s)

Zhiyong Zhang and Ke-Hai Yuan Maintainer: Zhiyong Zhang <zzhang4@nd.edu>

#### References

Zhang, Z. & Yuan, K.-H. (2014). Robust Coefficients Alpha and Omega and their Confidence Intervals: Methods and Software.

<span id="page-1-1"></span>alpha *Robust Cronbach's alpha and McDonald's omega*

#### <span id="page-1-2"></span>Description

Calculate alpha or omega for a given data set.

#### Usage

```
alpha(y, varphi = 0.1, se = FALSE, test = TRUE,complete =FALSE, auxiliary = NULL, drop, silent = TRUE)
omega(y, varphi = 0.1, se = FALSE, test = TRUE,complete =FALSE, auxiliary = NULL, drop, silent = TRUE)
```
#### <span id="page-2-0"></span>bootstrap 3 and 3 and 3 and 3 and 3 and 3 and 3 and 3 and 3 and 3 and 3 and 3 and 3 and 3 and 3 and 3 and 3 and 3 and 3 and 3 and 3 and 3 and 3 and 3 and 3 and 3 and 3 and 3 and 3 and 3 and 3 and 3 and 3 and 3 and 3 and 3

#### Arguments

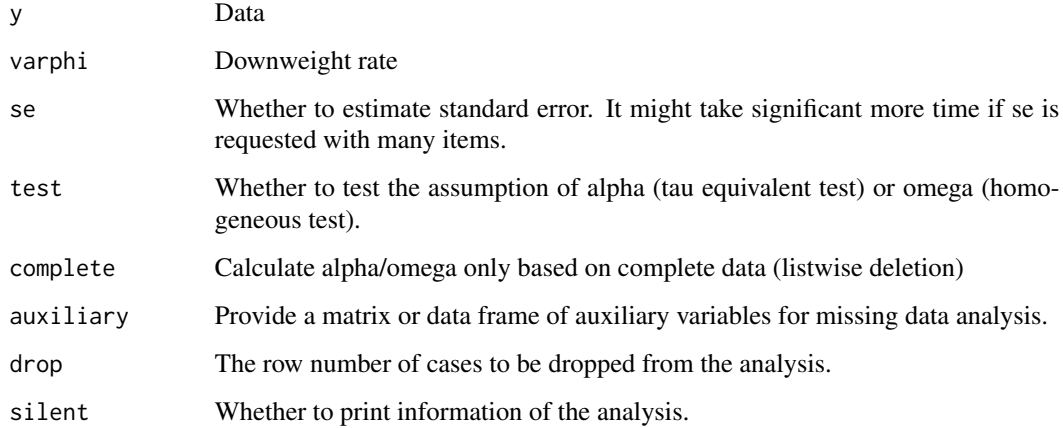

#### Author(s)

Zhiyong Zhang and Ke-Hai Yuan

#### References

Zhang, Z. & Yuan, K.-H. (2014). Robust Coefficients Alpha and Omega and their Confidence Intervals: Methods and Software.

#### Examples

data(example) alpha(example, varphi=.01)

omega(example, varphi=.01)

bootstrap *Bootstrap se and CI for alpha and omega*

#### Description

Bootstrap se and CI for alpha and omega.

#### Usage

```
bootstrap(y, type="omega", alpha=.95, nboot=1000, ci="bc", plot=FALSE,
varphi=0, complete=FALSE, auxiliary=NULL, silent=FALSE)
```
#### <span id="page-3-0"></span>Arguments

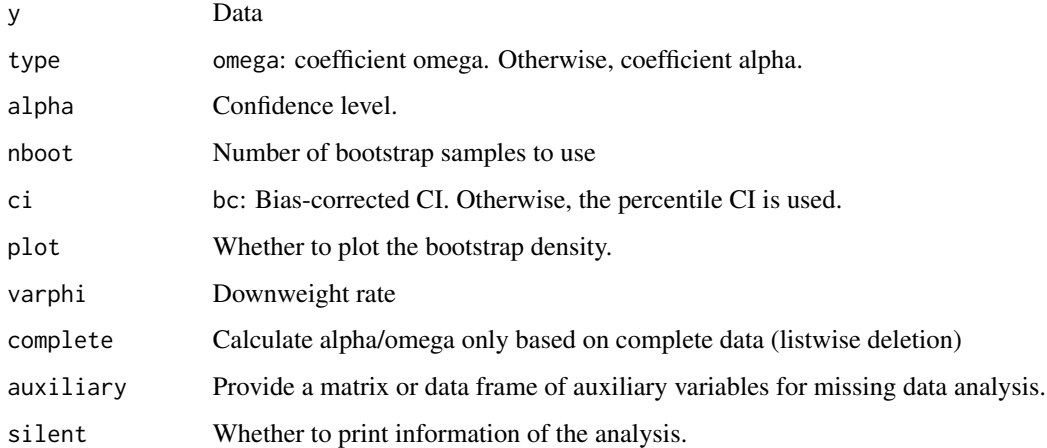

#### Author(s)

Zhiyong Zhang and Ke-Hai Yuan

#### References

Zhang, Z. & Yuan, K.-H. (2014). Robust Coefficients Alpha and Omega and their Confidence Intervals: Methods and Software.

#### Examples

data(example)

boot.test<-bootstrap(example, type='alpha', nboot=10, plot=TRUE)

example *An example data set*

#### Description

An example data set with 10 variables.

#### Usage

data(example)

#### <span id="page-4-1"></span><span id="page-4-0"></span>Description

Generate plot related to alpha or omega. Three plot can be generated. (1) The weight plot will plot the weight associated with alpha calculation. (2) Profile plot will plot the cases with smallest weights and the average value. (3) The diagnostic plot plots the alpha according to different values of the tuning parameter.

#### Usage

```
## S3 method for class 'alpha'
plot(x, type="weight", profile=5, interval=0.01,
center=TRUE, scale=FALSE, w1=FALSE, numbered=FALSE, pos="topright",...)
## S3 method for class 'omega'
plot(x, type="weight", profile=5, interval=0.01,
center=TRUE, scale=FALSE, w1=FALSE, numbered=FALSE, pos="topright",...)
```
#### Arguments

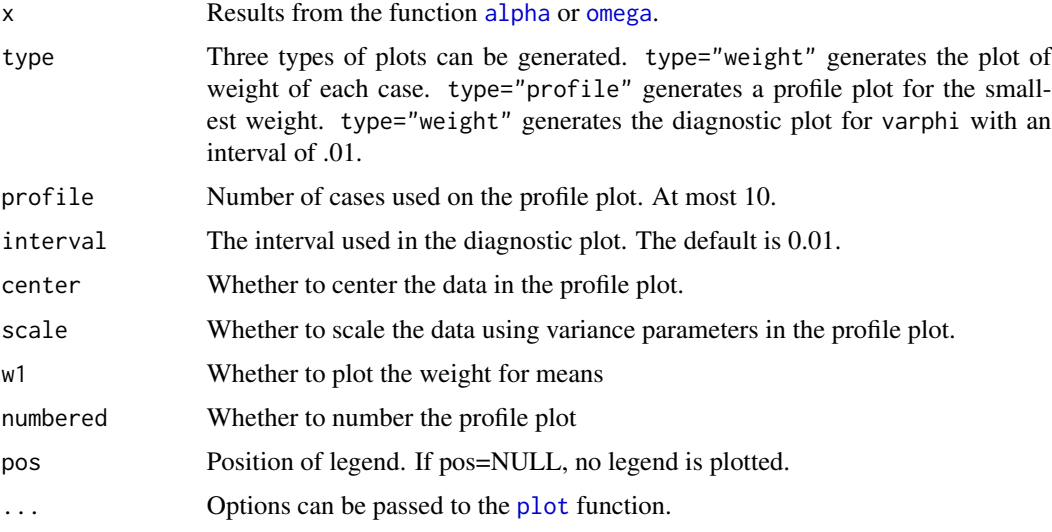

#### Author(s)

Zhiyong Zhang and Ke-Hai Yuan

#### References

Zhang, Z. & Yuan, K.-H. (2014). Robust Coefficients Alpha and Omega and their Confidence Intervals: Methods and Software.

#### Examples

data(example)

```
res<-alpha(example, varphi=.01)
## diagnostic plot
plot(res, type='d')
## alpha with varphi=.01 & standard error
res<-alpha(example, varphi=.01, se=TRUE)
## confidence interval
summary(res)
## weight plot
plot(res)
# or
plot(res, type='w')
## profile plot
plot(res, type='p')
```
summary.alpha *Print alpha/omega and its confidence interval.*

#### Description

Print alpha/omega and its confidence interval.

#### Usage

```
## S3 method for class 'alpha'
summary(object, type = "raw", prob = 0.95,...)## S3 method for class 'omega'
summary(object, type = "raw", prob = 0.95,...)
```
#### Arguments

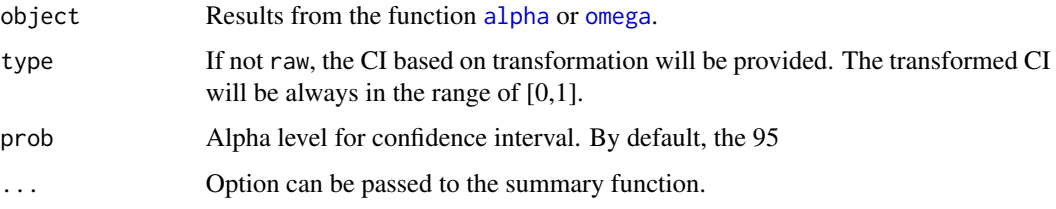

#### Author(s)

Zhiyong Zhang and Ke-Hai Yuan

<span id="page-5-0"></span>

#### <span id="page-6-0"></span>tau.test 7

#### References

Zhang, Z. & Yuan, K.-H. (2014). Robust Coefficients Alpha and Omega and their Confidence Intervals: Methods and Software.

#### Examples

```
data(example)
```

```
res<-alpha(example, varphi=.01)
## diagnostic plot
plot(res, type='d')
## alpha with varphi=.01 & standard error
res<-alpha(example, varphi=.01, se=TRUE)
## confidence interval
summary(res)
```
tau.test *Test the tau-equivalence and the homogeneity of items*

#### Description

Calculate alpha or omega for a given data set.

#### Usage

tau.test(y, varphi =  $0.1$ , complete =  $FALSE$ , drop)

#### Arguments

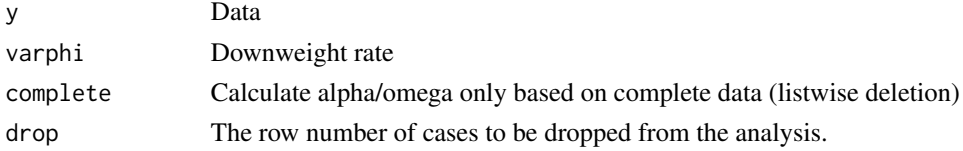

#### Author(s)

Zhiyong Zhang and Ke-Hai Yuan

#### References

Zhang, Z. & Yuan, K.-H. (2014). Robust Coefficients Alpha and Omega and their Confidence Intervals: Methods and Software.

#### Examples

```
data(example)
tau.test(example)
```
# <span id="page-7-0"></span>Index

∗Topic Cronbach coefficientalpha-package, [2](#page-1-0) ∗Topic alpha coefficientalpha-package, [2](#page-1-0) ∗Topic robust coefficientalpha-package, [2](#page-1-0)

alpha, [2,](#page-1-0) *[5,](#page-4-0) [6](#page-5-0)*

bootstrap, [3](#page-2-0)

coefficientalpha *(*coefficientalpha-package*)*, [2](#page-1-0) coefficientalpha-package, [2](#page-1-0)

example, [4](#page-3-0)

omega, *[5,](#page-4-0) [6](#page-5-0)* omega *(*alpha*)*, [2](#page-1-0)

plot, *[5](#page-4-0)* plot *(*plot.alpha*)*, [5](#page-4-0) plot.alpha, [5](#page-4-0)

summary *(*summary.alpha*)*, [6](#page-5-0) summary.alpha, [6](#page-5-0)

tau.test, [7](#page-6-0)